# VOYAGER 2

# users guide by Andras Haasz

# **Table of contents**

| Introduction               | 2  |
|----------------------------|----|
| Requirements               | 3  |
| Installation               | 3  |
| Features of VOYAGER 2      | 4  |
| Controlling parameters     | 5  |
| The user interface         | 6  |
| 1. SYNTH panel             | 6  |
| 2. ARP panel               | 10 |
| 3. FX EDIT panel           | 12 |
| 4. SYSTEM panel            | 14 |
| Instruments of VOYAGER 2   | 17 |
| List of instrument natches | 18 |

# Introduction

Thank you for choosing VOYAGER 2!

VOYAGER 2 is a Kontakt library based on the sounds of the legendary **minimoog voyager**. Please note that VOYAGER 2 is not a hardware emulation. Our design goal was to develop a full-featured polyphonic synthesizer that uses the sounds of the original hardware as a starting point.

Although you can play the recorded minimoog sounds (as a traditional rompler), but more interestingly, you can tweak and manipulate them in many ways to create warm motion pads, animated textures, wild leads and fat basses - completely new sounds that were not possible with the original synth.

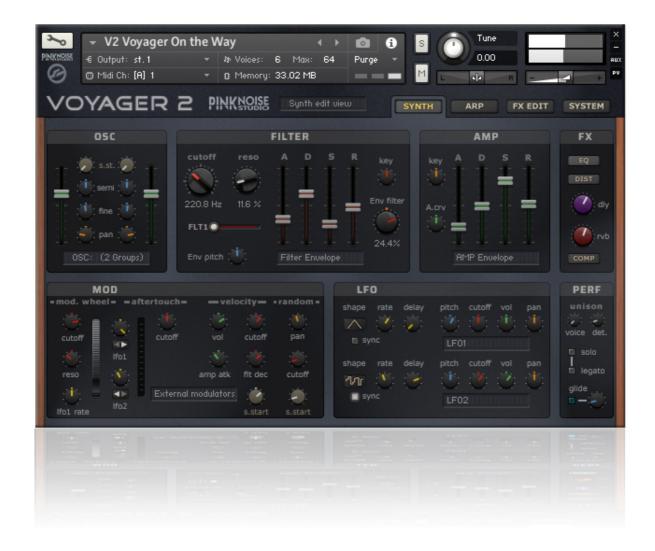

# Requirements

VOYAGER 2 requires the **full retail version of Kontakt 5.51** (or higher version), it is not compatible with the free Kontakt Player.

Note: the 5.51 version of Kontakt still runs on OSX 10.8 (Mountain Lion) or Windows 7.

# **Installation**

Unpack the downloaded rar archive package, and place the "VOYAGER 2" folder in Kontakt's sampler library folder. Important: you can place the VOYAGER 2 folder anywhere you want, just don't change the library's internal structure! VOYAGER 2 contains two main sub-folders:

- 1) Instruments folder: contains all instrument patches (nki files) of the library in 7 categories. You can load these patches using Kontakt's internal browser, or you can drag and drop from the finder/explorer.
- 2) Samples folder: stores all samples and configuration data of the library (you don't have to deal with it).

# Features of VOYAGER 2

- ergonomic user interface using more than 100 custom made knobs, faders and switches to control the most important parameters of the synth
- programmable arpeggiator with 4 pattern slots
- fully editable effects: equalizer, 2 types of distortion, delay, 2 types of reverb, comp
- 30 types of filter in 3 real-time switchable filter slots
- 2 independent LFOs with tempo sync option, allowing modulation for 4 destinations: pitch,
   filter, volume and pan
- modulation options for external sources: velocity, mod-wheel, aftertouch, random.
- customizable global MIDI implementation for 24 controllers\*
- host automation for 24 controllers\*
- template load/save option for sound design

<sup>\*</sup> the following 24 parameters can be controlled via MIDI control change messages or host automation: filter cutoff, filter resonance, filter type, filter env amount, filter attack, filter decay, filter sustain, filter release, amp attack, amp decay, amp sustain, amp release, OSC1 volume, OSC2 volume, FX delay amount, FX reverb amount, LFO1 speed, LFO2 speed, Arp mode, Arp pattern select, Solo on/off, Legato on/off, Glide on/off, Gliding time

# **Controlling parameters**

Knobs, faders, and numerical displays can be controlled by left-clicking on them, and dragging the mouse up or down in a vertical direction (except some horizontal sliders). Hold down shift while turning knobs to slow down the movement, in order to set precise values. Use Ctrl+Click to set controls to their default position.

Tip: if you enable the info pane in Kontakt (see picture below), it will display a description of each controller when you move the mouse above them.

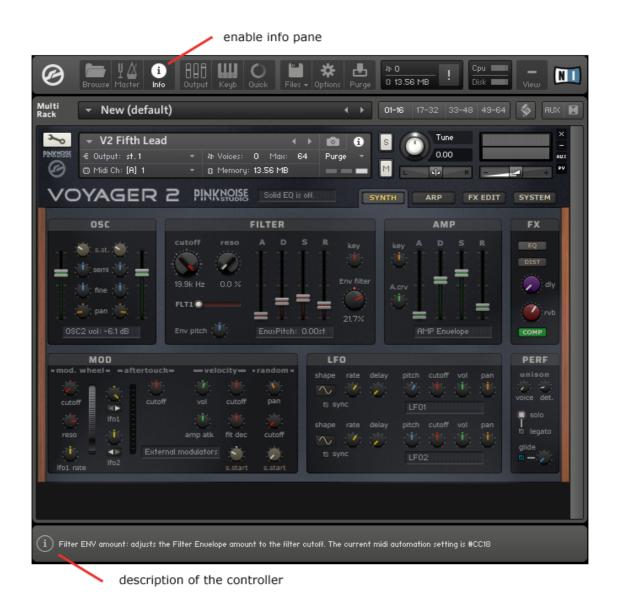

VOYAGER 2 users guide

# The user interface

The VOYAGER 2 interface can be divided into four parts: SYNTH, ARP, FX EDIT and SYSTEM.

# 1. SYNTH panel

The SYNTH panel is the first window you see when you load a VOYAGER 2 instrument. It contains all synthesizer parameters and allows you to edit them. The synth panel contains 7 sections, they follow the typical logical order of analogue synthesizers.

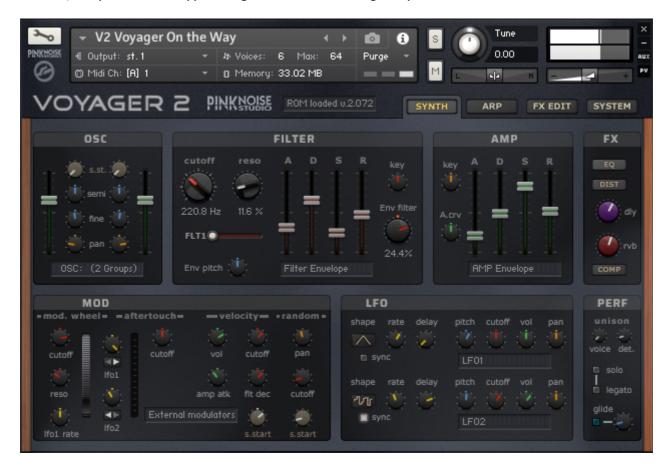

As you can see, the controllers follows a certain colour scheme for the easy navigation:

- green: volume related controls
- · light blue: pitch related controls
- red: filter related controls
- orange: pan related controls
- yellow: LFO related controls

#### OSC section

An instrument contains one or more groups. The OSC section provides control for volume, sample start offset, pitch tune (semitone and fine) and pan parameters according to the following rule: OSC1 controls the odd-numbered groups (group 1, 3, etc.), OSC2 controls the even-numbered groups (group 0, 2, etc.).

When only one group exists in the instrument patch, controls of OSC2 will be hidden.

By default, the max. allowed number of groups is 8. In most cases, it's more than enough. If you want to use (and control) more groups, you need to modify the following line in the script editor:

declare const \$max groups :=8

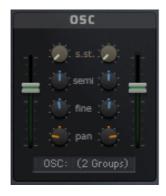

OSC volume: adjusts the group volume. This controller can be automated.

Sample start offset: adjusts the sample start offset, this knob doesn't work if the playback mode is set to DFD.

Semi tune: transpose the OSC in semitune (+/- 12 st.)

Fine tune: fine tune the OSC in one cent steps (+/- 100 cents)

Pan: set the panorama of the OSC

#### FILTER section

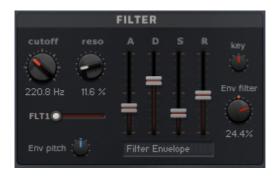

Cutoff: adjusts the cutoff frequency of the internal filter.

Resonance: adjusts the amount of resonance of the internal filter.

Filter type: switch among the 3 preloaded filter types.

You can set the filter types on the system panel.

FILTER ADSR envelope: controls the filter cutoff over time.

Keytrack: determines how much the cutoff frequency is affected by the MIDI key number. If it is set to 0, all notes share the same cutoff frequency as specified by the cutoff. Higher values move the cutoff frequency according to the key pressed.

Envelope Amount: adjusts the envelope amount to the filter cutoff.

Env pitch: you can modulate the pitch using the filter envelope, the Env pitch controls the modulation amount.

All controls of filter section (except the Env pitch and the Keytrack knobs) can be automated.

#### AMP section

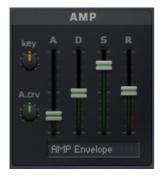

Pan keyboard tracking: controls the connection between the pan and the key position.

Attack curve: adjust the curve shape of the Attack phase from concave (-) to convex (+). At middle position it is linear.

AMP Envelope: adjusts the attack, decay, sustain and release of the amplitude envelope. These controllers can be automated.

#### FX section

The FX section provides a quick access to the effects: you can enable or disable the eq, distortion and compressor, set the amount of delay and reverb. You can edit the effect parameters on the FX EDIT panel. The signal path leads from top to bottom.

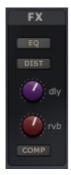

EQ: Enables or disables the Solid G-type equalizer.

DIST: Enables or disables the distortion module (skreamer or jump).

DLY: adjust the amount of delay effect.

RVB: adjust the amount of reverb effect (traditional or convolution reverb).

COMP: enable or disable the compressor module.

# MOD section

The modulation section can be divided into 4 parts, according to the four external modulation

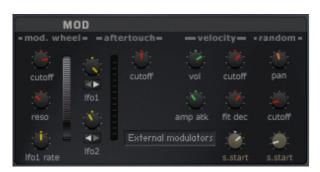

sources: modulation wheel, channel aftertouch, velocity and random generator.

Under the modulation source name you can see the intensity control knobs. Most of them are bipolar, which means you can adjust the modulation intensity in two direction: increase or decrease the modulated destination's value.

**Modulation wheel** has five destinations: cutoff, resonance, LFO1 rate, LFO1 and LFO2 intensity. **Aftertouch** has three destinations: filter cutoff, LFO1 & LFO2 intensity. Please note that LFO1

and LFO2 intensity knobs are shared between the modulation wheel and the aftertouch, you can switch between the two sources by pressing the small button below the knobs.

**Velocity** has five destinations: volume, cutoff, amplitude envelope's attack, filter envelope's decay and sample start offset. These controls can help to make your sounds livelier while playing. They are bipolar.

**Random** generator has three destinations: pan, cutoff and sample start offset. As you can see, these controllers are unipolar, you can set the amount of randomness.

Please note that setting sample start offset controls only makes sense when the playback mode is set to sampler, they don't work in DFD (direct from disk) mode.

#### LFO section

Low Frequency Oscillators (LFOs) generate periodic (or random) signals, which are typically used for modulation across all kinds of synthesizers and samplers. Their name stems from the old modular analogue synthesizers, where they first originated: it was meant to reflect that their typical operating frequency was the only thing that set them apart from the audio oscillators (which were mostly just being referred to as "oscillators"), since otherwise, they worked pretty much the same, and had similar controls. While audio oscillators generate signals in the audible range of 20 Hz up to 20.000 Hz, LFOs provide a much lower range. VOYAGER 2 has two independent LFO modules, see the picture.

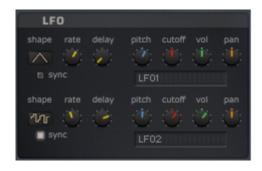

shape: displays the waveform of the LFO's. The available waveforms are sine, triangle, rectangle, sawtooth and random.

sync: synchronize the LFO to the host tempo rate: adjusts the LFO frequency. When sync is off, the frequency is 0.1 -210 Hz. If sync is on, the frequency depends on the host tempo, you can set it in the 4/4 - 1/256 range.

delay: if this value is greater than zero, the LFO will not start the waveform right away when a note is received, but rather smoothly ramps it up over time. This works great on human-like vibratos.

Both LFOs have 4 destinations: pitch, cutoff, volume and pan. These controllers are bipolar.

**Please note** that the LFOs' modulation intensity is also controlled by the Mod-wheel/Aftertouch intensity knobs, so when you turn a modulation knob and don't hear any changes, check them first.

#### PERF section

The Performance section allows you to set parameters for the behavior of notes when played from a MIDI keyboard.

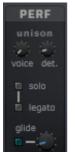

Unison provides a chorus type effect and thus an overall fat sound, when playing a note. Unison has two parameters: voice and detune.

Please note that unison voices will reduce the available polyphony.

voice: the number of voices played simultaneously when playing a note.

detune: the unison voices are slightly detuned, this parameter adjusts the amount of detune.

solo: enables a monophonic mode, i.e., only one note is audible at a time. This works well with both legato and glide. It is useful for replicating monophonic synthesizers.

legato: enables legato mode. As long as a key is pressed in legato mode, the attack phase of a successive note will not be triggered, but the current note will pitch-bend to the second note's value. Legato works only when solo mode is set to on.

glide switch: turns pitch slides on or off. The time of the glide can be controlled with the control knob.

# 2. ARP panel

The arpeggiator is a module that generates melodic or rhythmic patterns from one or more keys pressed. It uses the host's tempo and automatically steps through a sequence of notes based on the input notes.

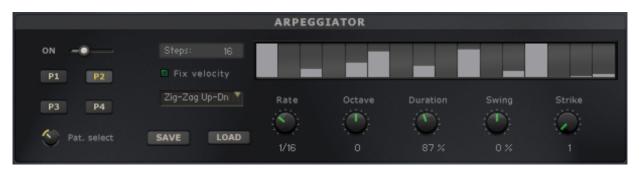

Arp mode slider: you can hoose among 3 modes. **On** enables the normal arpeggiator mode. **Hold** will latch all played keys. **Hold+-** will latch all played keys and subsequently played keys

will be added to or taken away from the note buffer. **Off** turns the arpeggiator off.

Steps: sets the number of steps of the rhythmic pattern between 2 and 32.

Rhythm Grid: sets the rhythmic pattern of the arpeggiated notes. The columns set the velocity of each note. If a column is set to 0 (by ctrl+clicking on a table column), the step will not be played. The actual velocity depends on the *Fix Velocity* button, the length of the pattern can be set with *Steps*. Tip: right-click and drag the mouse to create a continuous velocity ramp.

Fix velocity: when enabled, played velocities are ignored and taken from the columns in the rhythmic grid. When it is off, played velocities will be scaled by the columns of the rhythmic grid.

Note order: defines the pattern for the order in which notes are arpeggiated.

Pattern select: you can choose from 4 different pattern variations, they have dedicated buttons: P1, P2, P3, P4. The pattern select knob (below the buttons) can be automated.

Rate: adjust the tempo of the arpeggiator in rhythmical values, synced to the master clock. T stands for triplet.

Save: saves the complete arpeggiator settings to the disk.

Load: loads a previously saved settings from the disk.

Octave: sets the octave displacement, i.e. the distribution of the arpeggio pattern in various octaves. The arpeggio pattern cycles from the played octave to the octave set upwards.

Duration: sets the duration of the arpeggiated MIDI notes in percent. This will only change the length of the MIDI notes, not the volume envelope.

Swing: offsets every other step by the specified amount percentage in order to create a swing feel. Positive values delay every other step, negative values push every other step forward.

Strike: sets the number of strikes of each note of the note buffer. When Strike is set to a value other than 1, each note of the note buffer will be repeated by the amount specified with *Strike*.

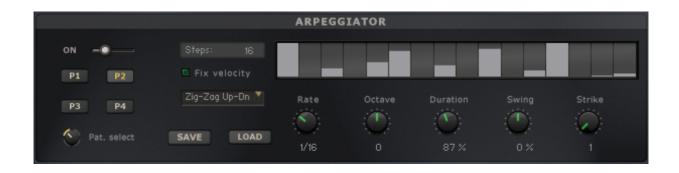

# 3. FX EDIT panel

The FX edit panel gives you access to the effects settings, you can customize all parameters of the following effects: equalizer, 2 types of distortion module, delay, 2 types of reverb, compressor and limiter.

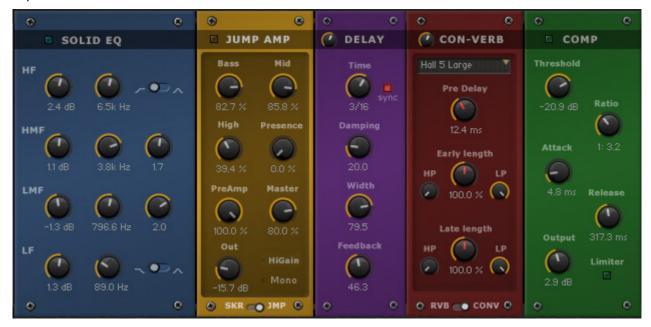

The Solid G-EQ is modeled on high quality analogue circuitry. It is a 4-band parametric EQ and offers the choice of bell or shelf style control of the low and high frequency bands.

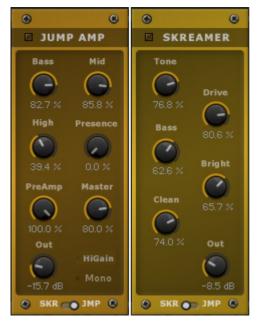

The Jump effect simulates the classic tone of British guitar amplifiers. It is ideal for creating smooth, singing lead sounds.

Skreamer offers an alternate overdrive algorithm that sounds warm and smooth.

You can switch between Skreamer and Jump by clicking on the "SKR - JMP" switch at the bottom.

Delay offers a delay line that can optionally be synced to the tempo and provides an adjustable feedback level, a lowpass filter, and a pan control for ping-pong like echo effects. If you don't use the tempo syncing feature, the available delay range is 5 to 2900 ms. Delay times lower than 20 ms are not discernible as delays, but can produce interesting comb filtering effects.

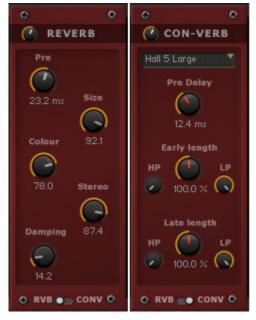

Reverb simulates the natural reverberation that occurs when a sound source is placed in an acoustic environment, thus adding a feeling of spaciousness to the sound.

Convolution is a mathematical process that allows you to replicate the acoustical behavior of a room or a hardware reverb unit for use with your own signals. To accomplish this, a short audio recording of a wide-band signal played through the system is fed into the convolution processor. This recording is usually a normal audio file, called impulse response. **VOYAGER 2** provides 32 types of impulse responses, you can select them from a drop-down list. You can switch between Reverb and Convolution by clicking

on the "RVB - CONV" switch at the bottom.

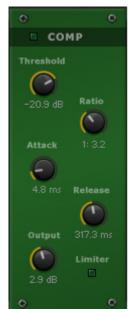

Compressor is a dynamic tool which automatically reduces the level of loud passages in a signal, thereby affecting the signal's dynamic range. It's a useful tool for many common tasks — for instance, it can be used for reducing level peaks, thus allowing the overall signal volume to be turned up without making it clip, or in other words, increasing the average volume of a signal. By careful adjustment of the attack and release times, it can also modify signal transients, allowing you to add punch to weak-sounding drums or taming exaggerated "clicking" in percussion sounds. Care must be taken though, too much compression can result in a rather strained and weak sound.

On the Compressor's box, you can see a switch: Limiter. This is a separated module (it can work even if the compressor is disabled) and acts as a 'safety

net' to keep short signal peaks from overloading the system, which would result in audio clipping.

# 4. SYSTEM panel

The SYSTEM panel contains some useful tools and allows you to configure the MIDI implementation of VOYAGER 2.

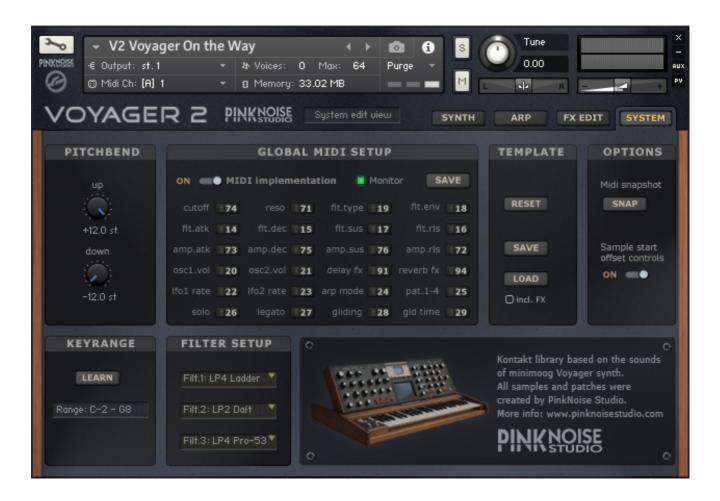

#### PITCHBEND section

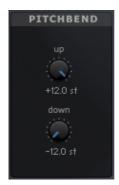

The pitch bend wheel is used to temporarily shift the pitch up- or downwards. When released, it automatically jumps back to center position. The up & down parameters specify the maximum value of how many semitones a sound is pitch shifted up or down, when the pitch bend wheel is turned up or down.

#### GLOBAL MIDI SETUP

These settings are global, thus when you save, they'll apply to the whole VOYAGER 2 library.

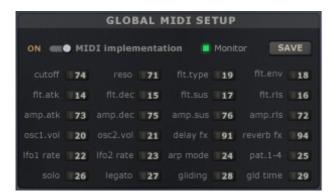

Midi implementation switch: when it's enabled, the engine monitors the incoming MIDI CC messages to provide MIDI automation for the dedicated controls. You can set the control change number to each of them that is available on the list. The default setup is based on the GENERAL MIDI rules, but you can freely overwrite them according to your midi controller's settings.

If you prefer host automation and don't want to use MIDI CC messages for controlling the synth, you can turn off the midi implementation. In this case VOYAGER 2 won't respond to any control change messages (except #CC1, which is the modulation wheel).

Monitor: Midi monitor is a little tool to check the incoming MIDI CC messages. If you turn it on, the incoming control change messages will be displayed on the status line of Kontakt. It can be useful if you want to configure your setup, but not sure of the settings of your MIDI controller. Just turn a knob, and you will see its setting.

SAVE: the save button saves all settings of this section to the disk.

Using our midi implementation method has a great benefit in comparison to Kontakt's own "Learn MIDI" function: it is global. When you set it once, it will apply to all patches in the library!

## **TEMPLATE** section

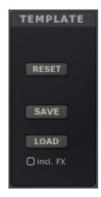

This section is a toolkit for sound design: you can reset all settings (starting from scratch), or transmit an instrument's settings to another instrument.

RESET: sets all synth controllers to the default value. Since this function clears all custom settings, you have to click on this button twice for safety reasons.

SAVE: saves all parameters of the SYNTH panel and FX panel to the disk. Arpeggio, keyrange and pitch-bend settings won't be saved.

LOAD: loads the previously saved parameters from disk. If you tick the "include FX" checkbox, the FX settings will be loaded as well.

#### **OPTIONS** section

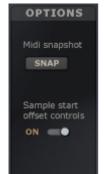

Midi snapshot: this is an experimental tool, it sends all of the automatable controllers' position to the midi out using control change messages. Some MIDI controllers (for example Kontrol S series) supports two way communication, with this button you can transfer the automatable controllers' settings to the keyboard. In order to properly operate this function you need to configure and enable midi out in the Kontakt's preferences.

Sample start offset controls: this option hides those controls that don't work in DFD (direct from disk) mode. Sample start offset is a great option to manipulate

samples on the fly, but it works only when the playback mode is set to sampler. Unfortunately Kontakt doesn't allow to query the status of the playback mode (sampler or DFD), so we have to set it manually using this switch. Almost all patches of VOYAGER 2 are set to sampler mode, so we recommend that you leave it ON.

#### KEYRANGE section

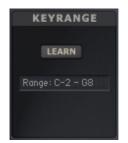

This function can be useful for building a split keyboard instrument, allowing you to play, for example, a solo lead on the right hand and an accompanying bass or pad chords on the left hand.

The LEARN button allows you to set the active keyrange simply by pressing the MIDI keys you wish to assign them to. To use the function press the LEARN button once, and then press the desired min AND max notes on your midi

keyboard. If you wish to clear the key range values, you can simply click the LEARN button twice without playing any keys and the keyrange will return to the default settings (full range).

#### FILTER SETUP

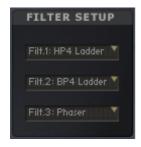

You can set up three filters here choosing from 30 different types.

Click on the drop-down lists and select the filter type you wish for the 3 available slots.

These setting will be saved and loaded when you use the TEMPLATE save/load functions.

# Instruments of VOYAGER 2

The Kontakt instruments of VOYAGER 2 (.nki files) can be found in the **Instruments** folder, distributed in 7 categories:

- [All layers]
- V2 Arp & Sequence
- V2 Bass
- V2 Key & Polysynth
- V2 Lead
- V2 Pad & Atmosphere
- V2 SFX & Percussion

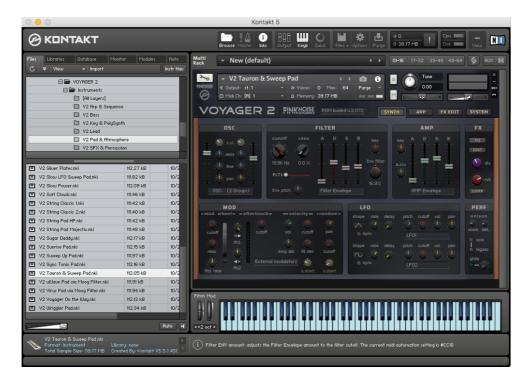

The [All Layers] is a special folder for sound designers. It contains all of the instrument layers separately. The patches are "clean", without any filter effect and with default envelope settings. They can be useful if you want to create new sounds from scratch.

Please note that these categories are not carved in stone, they're just our approach. For example you can use a bass sound as lead, or a polysynth key as monosynth lead or even a pad when you tweak it a bit... it's really up to you!

# List of instruments

| V2 Alarm LFO FX  V2 Fifth Lead 2  V2 JanHammer Bass 1  V2 B3 Solo  V2 Filter Madness FX  V2 JanHammer Bass 2  V2 Back2 Roots 1  V2 Filter Dmg FX 1  V2 Katy's Bass  V2 Back2 Roots 2  V2 Filter Dmg FX 2  V2 ManChild Lead  V2 BigBoy  V2 Filter Dmg FX 2  V2 Mechanics 1  V2 Bitter Bass 1  V2 Filter Bas 1  V2 Filter Bas 0 250Hz  V2 Bitter Bass 2  V2 Bitter Bass 2  V2 Filter Bas 0 2  V2 Filter Bas 0 2  V2 Filter Bas 0 4000 Hz  V2 MetalJunk 1  V2 Bits Bass Bed 1  V2 Filter Bad 0 2500 Hz  V2 Model D Lead 1  V2 Brass Bed 2  V2 Filter Bad 2500 Hz  V2 Model D Lead 1  V2 Brass Bed 2  V2 Filter Bad 2500 Hz  V2 Model D Lead 1  V2 Brass Lead 1  V2 Filter Bad 8000 Hz  V2 Model D Lead 2  V2 Brass Lead 2  V2 Filter Bad 8000 Hz  V2 Model D Lead 2  V2 Bright Lead  V2 Filter Bad 8000 Hz  V2 Model B Lead 1  V2 Brass Lead 2  V2 Filter Bad 8000 Hz  V2 Model B Lead 2  V2 Bright Lead  V2 Filter Bad 8000 Hz  V2 Model Filter on Juno 60 2  V2 Bright Lead  V2 Filter Bad Velocity  V2 Model Filter on Juno 60 2  V2 Bright Lead  V2 Filter Bad Velocity  V2 Model Filter on Juno 60 2  V2 Bright Lead  V2 Filter Bad Velocity  V2 Model Filter on Virus C 1  V2 Bruce 1  V2 Filter 2  V2 Filter 2  V2 Model Filter on Virus C 1  V2 Bruce 1  V2 Filter 2  V2 Model Filter on Virus C 1  V2 Bruce 1  V2 Filter 2  V2 Filter Bad Velocity  V2 Model Filter on Virus C 1  V2 Bruce 1  V2 Filter 2  V2 Filter Pad Velocity  V2 Model Filter on Virus C 1  V2 Bruce 1  V2 Filter 1  V2 Model D Lead 2  V2 Model D Lead 1  V2 Model D Lead 1 | [All Layers]       | [All Layers]           | [All Layers]              |
|----------------------------------------------------------------------------------------------------|--------------------|------------------------|---------------------------|
| V2 B3 Solo         V2 Filter Madness FX         V2 JanHammer Bass 2           V2 Back2 Roots 1         V2 Filter Dmg FX 1         V2 Katy's Bass           V2 BigBoy         V2 Filter Dmg FX 2         V2 ManChild Lead           V2 BigBoy         V2 Filter Pad 0120Hz         V2 Mechanics 1           V2 Bitter Bass 1         V2 Filter Pad 0250Hz         V2 Mechanics 2           V2 Bitter Bass 2         V2 Filter Pad 0250Hz         V2 Mechanics 2           V2 Bitg Attack         V2 Filter Pad 0700Hz         V2 MetalJunk 1           V2 Brass Bed 1         V2 Filter Pad 0700Hz         V2 Model D Lead 1           V2 Brass Bed 2         V2 Filter Pad 2500Hz         V2 Model D Lead 1           V2 Brassy Lead 1         V2 Filter Pad 4000Hz         V2 Model D Lead 2           V2 Brassy Lead 2         V2 Filter Pad 4000Hz         V2 MoogFilter on Juno60 1           V2 Brassy Lead 2         V2 Filter Pad Velocity         V2 MoogFilter on Uwave 1           V2 Bruce 1         V2 Filter Pad Velocity         V2 MoogFilter on Uwave 1           V2 Bruce 2         V2 Filter Pad Velocity         V2 MoogFilter on Uwave 2           V2 Bruce 3         V2 Filter Pad Velocity         V2 MoogFilter on Uwave 2           V2 Bruce 4         V2 Filter Pad Velocity         V2 MoogFilter on Virus C           V2 Bruce 5                                                                                                    |                    |                        |                           |
| V2 Back2 Roots 1         V2 FilterDmg FX 1         V2 Katy's Bass           V2 Back2 Roots 2         V2 FilterDmg FX 2         V2 ManChild Lead           V2 BigBoy         V2 FilterPad 0120Hz         V2 Mechanics 1           V2 BitterBass 1         V2 FilterPad 0250Hz         V2 Mechanics 2           V2 BitterBass 2         V2 FilterPad 0400Hz         V2 MetalJunk 1           V2 BitterBass 2         V2 FilterPad 0700Hz         V2 MetalJunk 1           V2 Brass Bed 1         V2 FilterPad 0700Hz         V2 MetalJunk 2           V2 Brass Bed 1         V2 FilterPad 1100Hz         V2 Model D Lead 1           V2 Brass Bed 2         V2 FilterPad 2500Hz         V2 Model D Lead 2           V2 Brassy Lead 1         V2 FilterPad 4000Hz         V2 MoogFilter on Juno60 1           V2 Brassy Lead 2         V2 FilterPad 4000Hz         V2 MoogFilter on Juno60 1           V2 Bridt Lead         V2 FilterPad Velocity         V2 MoogFilter on Juno60 2           V2 Bridt Lead         V2 FilterPad Velocity         V2 MoogFilter on Juno60 2           V2 Bridt Lead         V2 Filter Pad Velocity         V2 MoogFilter on Juno60 2           V2 Bridt Lead         V2 Filter Pad Velocity         V2 MoogFilter on Juno60 2           V2 Bridt Lead         V2 Filter Pad Velocity         V2 MoogFilter on VirusC 2           V2 Bubbl                                                                                                    |                    |                        |                           |
| V2 Back2 Roots 2         V2 FilterDmg FX 2         V2 ManChild Lead           V2 BigBoy         V2 FilterPad 0120Hz         V2 Mechanics 1           V2 BitterBass 1         V2 FilterPad 0250Hz         V2 Mechanics 2           V2 BitterBass 2         V2 FilterPad 0400Hz         V2 Mechanics 2           V2 BitterBass 2         V2 FilterPad 0400Hz         V2 MetalJunk 1           V2 Brass Bed 1         V2 FilterPad 1100Hz         V2 Model D Lead 1           V2 Brass Bed 2         V2 FilterPad 2500Hz         V2 Model D Lead 1           V2 Brass Bed 3         V2 FilterPad 4000Hz         V2 Model D Lead 2           V2 Brassy Lead 1         V2 FilterPad 4000Hz         V2 Model Filter on Juno60 1           V2 Brassy Lead 2         V2 FilterPad 8000Hz         V2 MoogFilter on Juno60 1           V2 Brassy Lead 3         V2 FilterPad Velocity         V2 MoogFilter on Juno60 2           V2 Brassy Lead 4         V2 FilterPad Velocity         V2 MoogFilter on Juno60 1           V2 Brassy Lead 1         V2 FilterPad Velocity         V2 MoogFilter on Juno60 1           V2 Brassy Lead 1         V2 FilterPad 8000Hz         V2 MoogFilter on Juno60 1           V2 Brassy Lead 2         V2 FilterPad 8000Hz         V2 MoogFilter on Juno60 1           V2 Brassy Lead 3         V2 FilterPad 8000Hz         V2 MoogFilter on Juno60 1                                                                                                    |                    |                        |                           |
| V2 BigBoy         V2 FilterPad 0120Hz         V2 Mechanics 1           V2 BitterBass 1         V2 FilterPad 0250Hz         V2 Mechanics 2           V2 BitterBass 2         V2 FilterPad 0400Hz         V2 MetalJunk 1           V2 BitterBass 2         V2 FilterPad 0700Hz         V2 MetalJunk 2           V2 Brass Bed 1         V2 FilterPad 1100Hz         V2 Model D Lead 1           V2 Brass Bed 2         V2 FilterPad 2500Hz         V2 Model D Lead 1           V2 Brassy Lead 1         V2 FilterPad 2500Hz         V2 Model D Lead 2           V2 Brassy Lead 2         V2 FilterPad 8000Hz         V2 MoogFilter on Juno60 1           V2 Brassy Lead 2         V2 FilterPad 8000Hz         V2 MoogFilter on Juno60 1           V2 Brassy Lead 2         V2 FilterPad 8000Hz         V2 MoogFilter on Juno60 1           V2 Brassy Lead 2         V2 FilterPad 8000Hz         V2 MoogFilter on Juno60 1           V2 Brassy Lead 2         V2 FilterPad 8000Hz         V2 MoogFilter on Juno60 1           V2 Brassy Lead 1         V2 FilterPad 8000Hz         V2 MoogFilter on Juno60 1           V2 Brassy Lead 2         V2 FilterPad 8000Hz         V2 MoogFilter on Juno60 1           V2 Brassy Lead 3         V2 FilterPad 8000Hz         V2 MoogFilter on Juno60 1           V2 Brassy Lead 4         V2 FilterPad 8000Hz         V2 MoogFilter on Juno60 1 <td>V2 Back2 Roots 1</td> <td>Ğ</td> <td>V2 Katy's Bass</td>                                                                                                    | V2 Back2 Roots 1   | Ğ                      | V2 Katy's Bass            |
| V2 BitterBass 1         V2 FitterPad 0250Hz         V2 Mechanics 2           V2 BitterBass 2         V2 FitterPad 0400Hz         V2 MetalJunk 1           V2 Bitp Attack         V2 FitterPad 0700Hz         V2 MetalJunk 2           V2 Brass Bed 1         V2 FitterPad 1100Hz         V2 Model D Lead 1           V2 Brass Bed 2         V2 FitterPad 2500Hz         V2 Model D Lead 2           V2 Brassy Lead 1         V2 FitterPad 4000Hz         V2 MoogFitter on Juno60 1           V2 Brassy Lead 2         V2 FitterPad 8000Hz         V2 MoogFitter on Juno60 2           V2 Bright Lead         V2 FitterPad 8000Hz         V2 MoogFitter on Juno60 2           V2 Bruce 1         V2 Fitte Pad 8000Hz         V2 MoogFitter on Juno60 2           V2 Bruce 1         V2 Fitte Pad 8000Hz         V2 MoogFitter on Juno60 2           V2 Bruce 2         V2 Fitte 2         V2 MoogFitter on Ufrusc 1           V2 Bruce 2         V2 Fitte 2         V2 MoogFitter on Ufrusc 1           V2 Bubbles 1         V2 FM Evolution FX         V2 MoogFitter on Virusc 2           V2 Bubbles 2         V2 FrogMan 1         V2 MrHook Bass 1           V2 Bubbles 2         V2 FrogMan 1         V2 MrHook Bass 2           V2 Bullets FX         V2 PitteRy 1         V2 Noise Bubble FX           V2 Citadel Bass 1         V2 FitteRy 2                                                                                                    | V2 Back2 Roots 2   | V2 FilterDmg FX 2      |                           |
| V2 BitterBass 2         V2 FitterPad 0400Hz         V2 MetalJunk 1           V2 Blip Attack         V2 FitterPad 0700Hz         V2 MetalJunk 2           V2 Brass Bed 1         V2 FitterPad 1100Hz         V2 Model D Lead 1           V2 Brass Bed 2         V2 FitterPad 2500Hz         V2 Model D Lead 2           V2 Brassy Lead 1         V2 FitterPad 4000Hz         V2 MoogFitter on Juno60 1           V2 Brassy Lead 2         V2 FitterPad 800Hz         V2 MoogFitter on Juno60 2           V2 Bright Lead         V2 FitterPad Velocity         V2 MoogFitter on Juno60 2           V2 Bruce 1         V2 Fitte 1         V2 MoogFitter on UNave 1           V2 Bruce 2         V2 Fitte 2         V2 MoogFitter on VirusC 1           V2 Bubbles 1         V2 FM Evolution FX         V2 MoogFitter on VirusC 2           V2 Bubbles 2         V2 FrogMan 1         V2 MrHook Bass 1           V2 Bullets FX         V2 FrogMan 2         V2 Noise Bubble FX           V2 Cidadel Bass 1         V2 Finkey 1         V2 Noise Bubble FX           V2 Cidadel Bass 2         V2 Finkey 2         V2 Opening Filter 1           V2 Ciockwork Arp         V2 Glocken 1         V2 Opening Filter 2           V2 Clockwork Arp         V2 Glocken 1         V2 Opening SQ Bass           V2 Diet Bass 1         V2 Growl 1         V2 Openi                                                                                                    | • •                | V2 FilterPad 0120Hz    | V2 Mechanics 1            |
| V2 Blip Attack         V2 FitterPad 0700Hz         V2 MetalJunk 2           V2 Brass Bed 1         V2 FitterPad 1100Hz         V2 Model D Lead 1           V2 Brass Bed 2         V2 FitterPad 2500Hz         V2 Model D Lead 2           V2 Brassy Lead 1         V2 FitterPad 4000Hz         V2 MoogFitter on Juno60 1           V2 Brassy Lead 2         V2 FitterPad 8000Hz         V2 MoogFitter on Juno60 2           V2 Bright Lead         V2 FitterPad Velocitity         V2 MoogFitter on Juno60 2           V2 Bruce 1         V2 Flute 1         V2 MoogFitter on Wave 1           V2 Bruce 2         V2 Flute 2         V2 MoogFitter on VirusC 1           V2 Bubbles 1         V2 FM Evolution FX         V2 MoogFitter on VirusC 2           V2 Bubbles 2         V2 Froggy Bass         V2 MrHook Bass 1           V2 Bubles 5X         V2 FrogMan 1         V2 MrHook Bass 2           V2 Burning Down         V2 FrogMan 2         V2 Noise Bubble FX           V2 Citadel Bass 1         V2 FunKey 1         V2 Old Smooth Bass           V2 Citadel Bass 2         V2 FunKey 2         V2 Opening Filter 1           V2 Clavi         V2 Gide Zip FX         V2 Opening Filter 2           V2 Clockwork Arp         V2 Giocken 1         V2 Opening SQ Bass           V2 Diet Bass 1         V2 Growl 1         V2 Overcast Atmo                                                                                                    | V2 BitterBass 1    | V2 FilterPad 0250Hz    | V2 Mechanics 2            |
| V2 Brass Bed 1         V2 FilterPad 1100Hz         V2 Model D Lead 1           V2 Brass Bed 2         V2 FilterPad 2500Hz         V2 Model D Lead 2           V2 Brassy Lead 1         V2 FilterPad 4000Hz         V2 MoogFilter on Juno60 1           V2 Brassy Lead 2         V2 FilterPad 8000Hz         V2 MoogFilter on Juno60 2           V2 Bright Lead         V2 FilterPad Velocitiy         V2 MoogFilter on uWave 1           V2 Bruce 1         V2 Flute 1         V2 MoogFilter on Wave 2           V2 Bruce 2         V2 Flute 2         V2 MoogFilter on VirusC 1           V2 Bubbles 1         V2 FM Evolution FX         V2 MoogFilter on VirusC 2           V2 Bubbles 2         V2 Froggy Bass         V2 MrHook Bass 1           V2 Bullets FX         V2 FrogMan 1         V2 MrHook Bass 2           V2 Burning Down         V2 FrogMan 2         V2 Noise Bubble FX           V2 Citadel Bass 1         V2 FunKey 1         V2 Old Smooth Bass           V2 Citadel Bass 2         V2 FunKey 2         V2 Opening Filter 1           V2 Clavi         V2 Gilde Zip FX         V2 Opening Filter 2           V2 Clockwork Arp         V2 Glocken 1         V2 Opening SQ Bass           V2 Diet Bass 1         V2 Growl 1         V2 Overcast Atmo 1           V2 Diet Bass 2         V2 Growl 1         V2 Overcast Atmo 2 <td>V2 BitterBass 2</td> <td>V2 FilterPad 0400Hz</td> <td>V2 MetalJunk 1</td>                                                                                                    | V2 BitterBass 2    | V2 FilterPad 0400Hz    | V2 MetalJunk 1            |
| V2 Brass Bed 2       V2 FilterPad 2500Hz       V2 Model D Lead 2         V2 Brassy Lead 1       V2 FilterPad 4000Hz       V2 MoogFilter on Juno60 1         V2 Brassy Lead 2       V2 FilterPad 8000Hz       V2 MoogFilter on Juno60 2         V2 Bright Lead       V2 Filter Pad Velociity       V2 MoogFilter on uWave 1         V2 Bruce 1       V2 Flute 1       V2 MoogFilter on uWave 2         V2 Bruce 2       V2 Flute 2       V2 MoogFilter on VirusC 1         V2 Bubbles 1       V2 FM Evolution FX       V2 MoogFilter on VirusC 2         V2 Bulbels 2       V2 Froggy Bass       V2 MrHook Bass 1         V2 Bullets FX       V2 FroggMan 1       V2 MrHook Bass 2         V2 Bullets FX       V2 ForgMan 2       V2 Noise Bubble FX         V2 Citadel Bass 1       V2 FunKey 1       V2 Old Smooth Bass         V2 Citadel Bass 2       V2 FunKey 2       V2 Opening Filter 1         V2 Clock Olden 2       V2 Opening Filter 2         V2 Clockwork Arp       V2 Glocken 1       V2 Opening SQ Bass         V2 Diet Bass 1       V2 Growl 1       V2 Opening SQ Bass         V2 Diet Bass 2       V2 Growl 1       V2 Overcast Atmo 1         V2 Diet Bass 2       V2 Growl 2       V2 Overcast Atmo 1         V2 Divebomb 1       V2 HariBall       V2 Plucky Bass 1                                                                                                    | V2 Blip Attack     | V2 FilterPad 0700Hz    | V2 MetalJunk 2            |
| V2 Brassy Lead 1       V2 FilterPad 4000Hz       V2 MoogFilter on Juno60 1         V2 Brassy Lead 2       V2 FilterPad 8000Hz       V2 MoogFilter on Juno60 2         V2 Bright Lead       V2 FilterPad Velocity       V2 MoogFilter on uWave 1         V2 Bruce 1       V2 Flute 1       V2 MoogFilter on uWave 2         V2 Bruce 2       V2 Flute 2       V2 MoogFilter on VirusC 1         V2 Bubbles 1       V2 FM Evolution FX       V2 MoogFilter on VirusC 2         V2 Bubbles 2       V2 Froggy Bass       V2 MrHook Bass 1         V2 Bullets FX       V2 FrogMan 1       V2 MrHook Bass 2         V2 Burning Down       V2 FrogMan 2       V2 Noise Bubble FX         V2 Citadel Bass 1       V2 FunKey 1       V2 Old Smooth Bass         V2 Citadel Bass 2       V2 FunKey 2       V2 Opening Filter 1         V2 Clavi       V2 Glide Zip FX       V2 Opening Filter 2         V2 Clockwork Arp       V2 Glocken 1       V2 Opening SQ Bass         V2 Daily Lead       V2 Glocken 2       V2 Opening SQ Bass         V2 Diet Bass 1       V2 Growl 1       V2 Overcast Atmo 1         V2 Diet Bass 2       V2 Growl 2       V2 Overcast Atmo 2         V2 Divebomb 1       V2 HairBall       V2 Plucky Bass 1         V2 Divebomb 2       V2 Harmonics 1       V2 Plucky Bass 2 </td <td>V2 Brass Bed 1</td> <td>V2 FilterPad 1100Hz</td> <td>V2 Model D Lead 1</td>                                                                                                    | V2 Brass Bed 1     | V2 FilterPad 1100Hz    | V2 Model D Lead 1         |
| V2 Brassy Lead 2         V2 FitlerPad 8000Hz         V2 MoogFilter on Juno60 2           V2 Bright Lead         V2 FitlerPad Velocitity         V2 MoogFilter on uWave 1           V2 Bruce 1         V2 Flute 1         V2 MoogFilter on uWave 2           V2 Bruce 2         V2 Flute 2         V2 MoogFilter on VirusC 1           V2 Bubbles 1         V2 FM Evolution FX         V2 MoogFilter on VirusC 2           V2 Bubbles 2         V2 Froggy Bass         V2 MrHook Bass 1           V2 Bullets FX         V2 FrogMan 1         V2 MrHook Bass 2           V2 Burning Down         V2 FrogMan 2         V2 Noise Bubble FX           V2 Citadel Bass 1         V2 FunKey 1         V2 Old Smooth Bass           V2 Citadel Bass 2         V2 FunKey 2         V2 Opening Filter 1           V2 Cloavi         V2 Glocken 1         V2 Opening Filter 2           V2 Clockwork Arp         V2 Glocken 1         V2 Opening SQ Bass           V2 Diet Bass 1         V2 Growl 1         V2 Opening SQ Bass           V2 Diet Bass 1         V2 Growl 1         V2 Overcast Atmo 1           V2 Diet Bass 2         V2 Growl 2         V2 Overcast Atmo 2           V2 Divebomb 1         V2 HairBall         V2 Plucky Bass 1           V2 Divebomb 2         V2 Harmonics 1         V2 PWM Reso Lead           V                                                                                                    | V2 Brass Bed 2     | V2 FilterPad 2500Hz    | V2 Model D Lead 2         |
| V2 Bright Lead       V2 Filter Pad Velociity       V2 MoogFilter on uWave 1         V2 Bruce 1       V2 Flute 1       V2 MoogFilter on uWave 2         V2 Bruce 2       V2 Flute 2       V2 MoogFilter on VirusC 1         V2 Bubbles 1       V2 FM Evolution FX       V2 MoogFilter on VirusC 2         V2 Bubbles 2       V2 Froggy Bass       V2 MrHook Bass 1         V2 Bullets FX       V2 FrogMan 1       V2 MrHook Bass 2         V2 Burning Down       V2 FrogMan 2       V2 Noise Bubble FX         V2 Citadel Bass 1       V2 FunKey 1       V2 Old Smooth Bass         V2 Citadel Bass 2       V2 FunKey 2       V2 Opening Filter 1         V2 Clavi       V2 Gilde Zip FX       V2 Opening Filter 2         V2 Clockwork Arp       V2 Glocken 1       V2 Opening SQ Bass         V2 Daily Lead       V2 Growl 1       V2 Opening SQ Bass         V2 Diet Bass 1       V2 Growl 1       V2 Opening SQ Bass         V2 Diet Bass 1       V2 Growl 1       V2 Opening SQ Bass         V2 Diet Bass 1       V2 Growl 2       V2 Opening SQ Bass         V2 Diet Bass 1       V2 Growl 3       V2 Opening SQ Bass         V2 Diet Bass 1       V2 Growl 4       V2 Opening SQ Bass         V2 Diet Bass 2       V2 Growl 4       V2 Opening SQ Bass         V2                                                                                                    | V2 Brassy Lead 1   | V2 FilterPad 4000Hz    | V2 MoogFilter on Juno60 1 |
| V2 Bruce 1       V2 Flute 1       V2 MoogFilter on uWave 2         V2 Bruce 2       V2 Flute 2       V2 MoogFilter on VirusC 1         V2 Bubbles 1       V2 FM Evolution FX       V2 MoogFilter on VirusC 2         V2 Bubbles 2       V2 Froggy Bass       V2 MrHook Bass 1         V2 Bullets FX       V2 FrogMan 1       V2 MrHook Bass 2         V2 Burning Down       V2 FrogMan 2       V2 Noise Bubble FX         V2 Citadel Bass 1       V2 FunKey 1       V2 Old Smooth Bass         V2 Citadel Bass 2       V2 FunKey 2       V2 Opening Filter 1         V2 Clavi       V2 Glide Zip FX       V2 Opening Filter 2         V2 Clockwork Arp       V2 Glocken 1       V2 Opening SQ Bass         V2 Daily Lead       V2 Glocken 2       V2 Organ Transplant         V2 Diet Bass 1       V2 Growl 1       V2 Overcast Atmo 1         V2 Diet Bass 2       V2 Growl 2       V2 Overcast Atmo 2         V2 Divebomb 1       V2 HairBall       V2 Plucky Bass 1         V2 Divebomb 2       V2 Harmonics 1       V2 Plucky Bass 2         V2 Double Bass       V2 Harmonics 2       V2 PVM 3 OSC Full         V2 Emerson Saw       V2 HarpsiMoog       V2 PVM Reso Lead         V2 Fat Reso Bass       V2 HotPepper 1       V2 ResoDecay 1 - A         V2 Fat Sw                                                                                                    | V2 Brassy Lead 2   | V2 FilterPad 8000Hz    | V2 MoogFilter on Juno60 2 |
| V2 Bruce 2         V2 Flute 2         V2 MoogFilter on VirusC 1           V2 Bubbles 1         V2 FM Evolution FX         V2 MoogFilter on VirusC 2           V2 Bubbles 2         V2 Froggy Bass         V2 MrHook Bass 1           V2 Bullets FX         V2 FrogMan 1         V2 MrHook Bass 2           V2 Burning Down         V2 FrogMan 2         V2 Noise Bubble FX           V2 Citadel Bass 1         V2 FunKey 1         V2 Old Smooth Bass           V2 Citadel Bass 2         V2 FunKey 2         V2 Opening Filter 1           V2 Clavi         V2 Glide Zip FX         V2 Opening Filter 2           V2 Clockwork Arp         V2 Glocken 1         V2 Opening SQ Bass           V2 Daily Lead         V2 Growl 1         V2 Overcast Atmo 1           V2 Diet Bass 1         V2 Growl 1         V2 Overcast Atmo 1           V2 Diet Bass 2         V2 Growl 2         V2 Overcast Atmo 2           V2 Divebomb 1         V2 HairBall         V2 Plucky Bass 1           V2 Divebomb 2         V2 Harmonics 1         V2 Plucky Bass 2           V2 Double Bass         V2 HarpsiMoog         V2 PWM Reso Lead           V2 Fat Reso Bass         V2 HotPepper 1         V2 ResoDecay 1 - A           V2 Fat Sweep Pad 1         V2 Howler FX Off         V2 ResoDecay 1 - D           V2 Fat Sweep Pad 3 <td>V2 Bright Lead</td> <td>V2 FilterPad Velociity</td> <td>V2 MoogFilter on uWave 1</td>                                                                                                    | V2 Bright Lead     | V2 FilterPad Velociity | V2 MoogFilter on uWave 1  |
| V2 Bubbles 1         V2 FM Evolution FX         V2 MoogFilter on VirusC 2           V2 Bubbles 2         V2 Froggy Bass         V2 MrHook Bass 1           V2 Bullets FX         V2 FrogMan 1         V2 MrHook Bass 2           V2 Burning Down         V2 FrogMan 2         V2 Noise Bubble FX           V2 Citadel Bass 1         V2 FunKey 1         V2 Old Smooth Bass           V2 Citadel Bass 2         V2 FunKey 2         V2 Opening Filter 1           V2 Clavi         V2 Glide Zip FX         V2 Opening Filter 2           V2 Clockwork Arp         V2 Glocken 1         V2 Opening SQ Bass           V2 Daily Lead         V2 Growl 1         V2 Overcast Atmo 1           V2 Diet Bass 1         V2 Growl 1         V2 Overcast Atmo 1           V2 Diet Bass 2         V2 Growl 2         V2 Overcast Atmo 2           V2 Divebomb 1         V2 HairBall         V2 Plucky Bass 1           V2 Divebomb 2         V2 Harmonics 1         V2 Plucky Bass 2           V2 Double Bass         V2 Harmonics 2         V2 PWM Reso Lead           V2 Emerson Saw         V2 HarpsiMoog         V2 PWM Reso Lead           V2 Fat Sweep Pad 1         V2 HotPepper 1         V2 ResoDecay 1 - A           V2 Fat Sweep Pad 2         V2 Howler FX Off         V2 ResoDecay 1 - C           V2 Fat Sweep Pad 4 <td>V2 Bruce 1</td> <td>V2 Flute 1</td> <td>V2 MoogFilter on uWave 2</td>                                                                                                    | V2 Bruce 1         | V2 Flute 1             | V2 MoogFilter on uWave 2  |
| V2 Bubbles 2       V2 Froggy Bass       V2 MrHook Bass 1         V2 Bullets FX       V2 FrogMan 1       V2 MrHook Bass 2         V2 Burning Down       V2 FrogMan 2       V2 Noise Bubble FX         V2 Citadel Bass 1       V2 FunKey 1       V2 Old Smooth Bass         V2 Citadel Bass 2       V2 FunKey 2       V2 Opening Filter 1         V2 Clavi       V2 Glide Zip FX       V2 Opening Filter 2         V2 Clockwork Arp       V2 Glocken 1       V2 Opening SQ Bass         V2 Daily Lead       V2 Glocken 2       V2 Organ Transplant         V2 Diet Bass 1       V2 Growl 1       V2 Overcast Atmo 1         V2 Diet Bass 2       V2 Growl 2       V2 Overcast Atmo 2         V2 Divebomb 1       V2 HairBall       V2 Plucky Bass 1         V2 Divebomb 2       V2 Harmonics 1       V2 Plucky Bass 2         V2 Double Bass       V2 Harmonics 2       V2 PWM 3 OSC Full         V2 Emerson Saw       V2 HarpsiMoog       V2 PWM Reso Lead         V2 Fat Reso Bass       V2 HotPepper 1       V2 ResoDecay 1 -A         V2 Fat Sweep Pad 1       V2 Howler FX Off       V2 ResoDecay 1 -B         V2 Fat Sweep Pad 3       V2 Howler FX On       V2 ResoDecay 1 -C         V2 Fat Sweep Pad 4       V2 Impact Bass 1       V2 Impact Bass 1       V2 ResoDecay 1 -D                                                                                                    | V2 Bruce 2         | V2 Flute 2             | V2 MoogFilter on VirusC 1 |
| V2 Bullets FX       V2 FrogMan 1       V2 MrHook Bass 2         V2 Burning Down       V2 FrogMan 2       V2 Noise Bubble FX         V2 Citadel Bass 1       V2 FunKey 1       V2 Old Smooth Bass         V2 Citadel Bass 2       V2 FunKey 2       V2 Opening Filter 1         V2 Clavi       V2 Glide Zip FX       V2 Opening Filter 2         V2 Clockwork Arp       V2 Glocken 1       V2 Opening SQ Bass         V2 Daily Lead       V2 Glocken 2       V2 Organ Transplant         V2 Diet Bass 1       V2 Growl 1       V2 Overcast Atmo 1         V2 Diet Bass 2       V2 Growl 2       V2 Overcast Atmo 2         V2 Divebomb 1       V2 HairBall       V2 Plucky Bass 1         V2 Divebomb 2       V2 Harmonics 1       V2 Plucky Bass 2         V2 Double Bass       V2 Harmonics 2       V2 PWM 3 OSC Full         V2 Emerson Saw       V2 HarpsiMoog       V2 PWM Reso Lead         V2 Fat Reso Bass       V2 HotPepper 1       V2 Raw Meat         V2 Fat Sweep Pad 1       V2 Howler FX Off       V2 ResoDecay 1 -A         V2 Fat Sweep Pad 3       V2 Howler FX On       V2 ResoDecay 1 -C         V2 Fat Sweep Pad 4       V2 Impact Bass 1       V2 ResoDecay 1 -D                                                                                                    | V2 Bubbles 1       | V2 FM Evolution FX     | V2 MoogFilter on VirusC 2 |
| V2 Burning Down       V2 FrogMan 2       V2 Noise Bubble FX         V2 Citadel Bass 1       V2 FunKey 1       V2 Old Smooth Bass         V2 Citadel Bass 2       V2 FunKey 2       V2 Opening Filter 1         V2 Clavi       V2 Glide Zip FX       V2 Opening Filter 2         V2 Clockwork Arp       V2 Glocken 1       V2 Opening SQ Bass         V2 Daily Lead       V2 Glocken 2       V2 Organ Transplant         V2 Diet Bass 1       V2 Growl 1       V2 Overcast Atmo 1         V2 Diet Bass 2       V2 Growl 2       V2 Overcast Atmo 2         V2 Divebomb 1       V2 HairBall       V2 Plucky Bass 1         V2 Divebomb 2       V2 Harmonics 1       V2 Plucky Bass 2         V2 Double Bass       V2 Harmonics 2       V2 PWM 3 OSC Full         V2 Emerson Saw       V2 HarpsiMoog       V2 PWM Reso Lead         V2 Fat Reso Bass       V2 HotPepper 1       V2 Raw Meat         V2 Fat Sweep Pad 1       V2 HotPepper 2       V2 ResoDecay 1 -A         V2 Fat Sweep Pad 3       V2 Howler FX On       V2 ResoDecay 1 -C         V2 Fat Sweep Pad 4       V2 Impact Bass 1       V2 ResoDecay 1 -D                                                                                                    | V2 Bubbles 2       | V2 Froggy Bass         | V2 MrHook Bass 1          |
| V2 Citadel Bass 1       V2 FunKey 1       V2 Old Smooth Bass         V2 Citadel Bass 2       V2 FunKey 2       V2 Opening Filter 1         V2 Clavi       V2 Glide Zip FX       V2 Opening Filter 2         V2 Clockwork Arp       V2 Glocken 1       V2 Opening SQ Bass         V2 Daily Lead       V2 Glocken 2       V2 Organ Transplant         V2 Diet Bass 1       V2 Growl 1       V2 Overcast Atmo 1         V2 Diet Bass 2       V2 Growl 2       V2 Overcast Atmo 2         V2 Divebomb 1       V2 HairBall       V2 Plucky Bass 1         V2 Divebomb 2       V2 Harmonics 1       V2 Plucky Bass 2         V2 Double Bass       V2 Harmonics 2       V2 PWM 3 OSC Full         V2 Emerson Saw       V2 HarpsiMoog       V2 PWM Reso Lead         V2 Fat Reso Bass       V2 HotPepper 1       V2 Raw Meat         V2 Fat Sweep Pad 1       V2 HotPepper 2       V2 ResoDecay 1 -A         V2 Fat Sweep Pad 3       V2 Howler FX Off       V2 ResoDecay 1 -C         V2 Fat Sweep Pad 4       V2 Impact Bass 1       V2 ResoDecay 1 -D                                                                                                    | V2 Bullets FX      | V2 FrogMan 1           | V2 MrHook Bass 2          |
| V2 Citadel Bass 2       V2 FunKey 2       V2 Opening Filter 1         V2 Clavi       V2 Glide Zip FX       V2 Opening Filter 2         V2 Clockwork Arp       V2 Glocken 1       V2 Opening SQ Bass         V2 Daily Lead       V2 Glocken 2       V2 Organ Transplant         V2 Diet Bass 1       V2 Growl 1       V2 Overcast Atmo 1         V2 Diet Bass 2       V2 Growl 2       V2 Overcast Atmo 2         V2 Divebomb 1       V2 HairBall       V2 Plucky Bass 1         V2 Divebomb 2       V2 Harmonics 1       V2 Plucky Bass 2         V2 Double Bass       V2 Harmonics 2       V2 PWM 3 OSC Full         V2 Emerson Saw       V2 HarpsiMoog       V2 PWM Reso Lead         V2 Fat Reso Bass       V2 HotPepper 1       V2 Raw Meat         V2 Fat Sweep Pad 1       V2 HotPepper 2       V2 ResoDecay 1 -A         V2 Fat Sweep Pad 3       V2 Howler FX On       V2 ResoDecay 1 -C         V2 Fat Sweep Pad 4       V2 Impact Bass 1       V2 ResoDecay 1 -D                                                                                                    | V2 Burning Down    | V2 FrogMan 2           | V2 Noise Bubble FX        |
| V2 Clavi V2 Glide Zip FX V2 Opening Filter 2 V2 Clockwork Arp V2 Glocken 1 V2 Opening SQ Bass V2 Daily Lead V2 Glocken 2 V2 Organ Transplant V2 Diet Bass 1 V2 Growl 1 V2 Overcast Atmo 1 V2 Diet Bass 2 V2 Growl 2 V2 Overcast Atmo 2 V2 Divebomb 1 V2 HairBall V2 Plucky Bass 1 V2 Divebomb 2 V2 Harmonics 1 V2 Plucky Bass 2 V2 Double Bass V2 Harmonics 2 V2 PWM 3 OSC Full V2 Emerson Saw V2 HarpsiMoog V2 PWM Reso Lead V2 Fat Reso Bass V2 HotPepper 1 V2 Raw Meat V2 Fat Sweep Pad 1 V2 Howler FX Off V2 ResoDecay 1 -A V2 Fat Sweep Pad 3 V2 Howler FX On V2 ResoDecay 1 -C V2 Fat Sweep Pad 4 V2 Impact Bass 1 V2 ResoDecay 1 -D                                                                                                    | V2 Citadel Bass 1  | V2 FunKey 1            | V2 Old Smooth Bass        |
| V2 Clockwork Arp V2 Glocken 1 V2 Opening SQ Bass V2 Daily Lead V2 Glocken 2 V2 Organ Transplant V2 Diet Bass 1 V2 Growl 1 V2 Overcast Atmo 1 V2 Diet Bass 2 V2 Growl 2 V2 Overcast Atmo 2 V2 Divebomb 1 V2 HairBall V2 Plucky Bass 1 V2 Divebomb 2 V2 Harmonics 1 V2 Plucky Bass 2 V2 Double Bass V2 Harmonics 2 V2 PWM 3 OSC Full V2 Emerson Saw V2 HarpsiMoog V2 PWM Reso Lead V2 Fat Reso Bass V2 HotPepper 1 V2 Raw Meat V2 Fat Sweep Pad 1 V2 HotPepper 2 V2 Howler FX Off V2 ResoDecay 1 -A V2 Fat Sweep Pad 3 V2 Howler FX On V2 ResoDecay 1 -C V2 Fat Sweep Pad 4 V2 Impact Bass 1 V2 Impact Bass 1                                                                                                    | V2 Citadel Bass 2  | V2 FunKey 2            | V2 Opening Filter 1       |
| V2 Daily Lead  V2 Glocken 2  V2 Growl 1  V2 Overcast Atmo 1  V2 Diet Bass 2  V2 Growl 2  V2 Overcast Atmo 2  V2 Divebomb 1  V2 Divebomb 2  V2 Harmonics 1  V2 Double Bass  V2 Harmonics 2  V2 Harmonics 2  V2 PWM 3 OSC Full  V2 Emerson Saw  V2 HarpsiMoog  V2 HarpsiMoog  V2 PWM Reso Lead  V2 Fat Reso Bass  V2 HotPepper 1  V2 Raw Meat  V2 Fat Sweep Pad 1  V2 HotPepper 2  V2 Howler FX Off  V2 ResoDecay 1 -A  V2 Fat Sweep Pad 3  V2 Howler FX On  V2 ResoDecay 1 -C  V2 Fat Sweep Pad 4  V2 Impact Bass 1  V2 ResoDecay 1 -D                                                                                                    | V2 Clavi           | V2 Glide Zip FX        | V2 Opening Filter 2       |
| V2 Diet Bass 1  V2 Growl 1  V2 Diet Bass 2  V2 Growl 2  V2 Overcast Atmo 1  V2 Divebomb 1  V2 Divebomb 1  V2 HairBall  V2 Plucky Bass 1  V2 Divebomb 2  V2 Harmonics 1  V2 Plucky Bass 2  V2 Double Bass  V2 Harmonics 2  V2 PWM 3 OSC Full  V2 Emerson Saw  V2 HarpsiMoog  V2 PWM Reso Lead  V2 Fat Reso Bass  V2 HotPepper 1  V2 Raw Meat  V2 Fat Sweep Pad 1  V2 HotPepper 2  V2 ResoDecay 1 -A  V2 Fat Sweep Pad 3  V2 Howler FX Off  V2 ResoDecay 1 -C  V2 Fat Sweep Pad 4  V2 Impact Bass 1  V2 ResoDecay 1 -D                                                                                                    | V2 Clockwork Arp   | V2 Glocken 1           | V2 Opening SQ Bass        |
| V2 Diet Bass 2V2 Growl 2V2 Overcast Atmo 2V2 Divebomb 1V2 HairBallV2 Plucky Bass 1V2 Divebomb 2V2 Harmonics 1V2 Plucky Bass 2V2 Double BassV2 Harmonics 2V2 PWM 3 OSC FullV2 Emerson SawV2 HarpsiMoogV2 PWM Reso LeadV2 Fat Reso BassV2 HotPepper 1V2 Raw MeatV2 Fat Sweep Pad 1V2 HotPepper 2V2 ResoDecay 1 -AV2 Fat Sweep Pad 2V2 Howler FX OffV2 ResoDecay 1 -BV2 Fat Sweep Pad 3V2 Howler FX OnV2 ResoDecay 1 -CV2 Fat Sweep Pad 4V2 Impact Bass 1V2 ResoDecay 1 -D                                                                                                    | V2 Daily Lead      | V2 Glocken 2           | V2 Organ Transplant       |
| V2 Divebomb 1V2 HairBallV2 Plucky Bass 1V2 Divebomb 2V2 Harmonics 1V2 Plucky Bass 2V2 Double BassV2 Harmonics 2V2 PWM 3 OSC FullV2 Emerson SawV2 HarpsiMoogV2 PWM Reso LeadV2 Fat Reso BassV2 HotPepper 1V2 Raw MeatV2 Fat Sweep Pad 1V2 HotPepper 2V2 ResoDecay 1 -AV2 Fat Sweep Pad 2V2 Howler FX OffV2 ResoDecay 1 -BV2 Fat Sweep Pad 3V2 Howler FX OnV2 ResoDecay 1 -CV2 Fat Sweep Pad 4V2 Impact Bass 1V2 ResoDecay 1 -D                                                                                                    | V2 Diet Bass 1     | V2 Growl 1             | V2 Overcast Atmo 1        |
| V2 Divebomb 2V2 Harmonics 1V2 Plucky Bass 2V2 Double BassV2 Harmonics 2V2 PWM 3 OSC FullV2 Emerson SawV2 HarpsiMoogV2 PWM Reso LeadV2 Fat Reso BassV2 HotPepper 1V2 Raw MeatV2 Fat Sweep Pad 1V2 HotPepper 2V2 ResoDecay 1 -AV2 Fat Sweep Pad 2V2 Howler FX OffV2 ResoDecay 1 -BV2 Fat Sweep Pad 3V2 Howler FX OnV2 ResoDecay 1 -CV2 Fat Sweep Pad 4V2 Impact Bass 1V2 ResoDecay 1 -D                                                                                                    | V2 Diet Bass 2     | V2 Growl 2             | V2 Overcast Atmo 2        |
| V2 Double Bass  V2 Harmonics 2  V2 PWM 3 OSC Full  V2 Emerson Saw  V2 HarpsiMoog  V2 PWM Reso Lead  V2 Fat Reso Bass  V2 HotPepper 1  V2 Raw Meat  V2 Fat Sweep Pad 1  V2 HotPepper 2  V2 ResoDecay 1 -A  V2 Fat Sweep Pad 2  V2 Howler FX Off  V2 ResoDecay 1 -B  V2 Fat Sweep Pad 3  V2 Howler FX On  V2 ResoDecay 1 -C  V2 Fat Sweep Pad 4  V2 Impact Bass 1  V2 ResoDecay 1 -D                                                                                                    | V2 Divebomb 1      | V2 HairBall            | V2 Plucky Bass 1          |
| V2 Emerson SawV2 HarpsiMoogV2 PWM Reso LeadV2 Fat Reso BassV2 HotPepper 1V2 Raw MeatV2 Fat Sweep Pad 1V2 HotPepper 2V2 ResoDecay 1 -AV2 Fat Sweep Pad 2V2 Howler FX OffV2 ResoDecay 1 -BV2 Fat Sweep Pad 3V2 Howler FX OnV2 ResoDecay 1 -CV2 Fat Sweep Pad 4V2 Impact Bass 1V2 ResoDecay 1 -D                                                                                                    | V2 Divebomb 2      | V2 Harmonics 1         | V2 Plucky Bass 2          |
| V2 Fat Reso Bass V2 HotPepper 1 V2 Raw Meat V2 Fat Sweep Pad 1 V2 HotPepper 2 V2 ResoDecay 1 -A V2 Fat Sweep Pad 2 V2 Howler FX Off V2 ResoDecay 1 -B V2 Fat Sweep Pad 3 V2 Howler FX On V2 ResoDecay 1 -C V2 Fat Sweep Pad 4 V2 Impact Bass 1 V2 ResoDecay 1 -D                                                                                                    | V2 Double Bass     | V2 Harmonics 2         | V2 PWM 3 OSC Full         |
| V2 Fat Sweep Pad 1  V2 HotPepper 2  V2 ResoDecay 1 -A  V2 Fat Sweep Pad 2  V2 Howler FX Off  V2 ResoDecay 1 -B  V2 Fat Sweep Pad 3  V2 Howler FX On  V2 ResoDecay 1 -C  V2 Fat Sweep Pad 4  V2 Impact Bass 1  V2 ResoDecay 1 -D                                                                                                    | V2 Emerson Saw     | V2 HarpsiMoog          | V2 PWM Reso Lead          |
| V2 Fat Sweep Pad 2 V2 Howler FX Off V2 ResoDecay 1 -B V2 Fat Sweep Pad 3 V2 Howler FX On V2 ResoDecay 1 -C V2 Fat Sweep Pad 4 V2 Impact Bass 1 V2 ResoDecay 1 -D                                                                                                    | V2 Fat Reso Bass   | V2 HotPepper 1         | V2 Raw Meat               |
| V2 Fat Sweep Pad 3 V2 Howler FX On V2 ResoDecay 1 -C V2 Fat Sweep Pad 4 V2 Impact Bass 1 V2 ResoDecay 1 -D                                                                                                    | V2 Fat Sweep Pad 1 | V2 HotPepper 2         | V2 ResoDecay 1 -A         |
| V2 Fat Sweep Pad 4 V2 Impact Bass 1 V2 ResoDecay 1 -D                                                                                                    | V2 Fat Sweep Pad 2 | V2 Howler FX Off       | V2 ResoDecay 1 -B         |
| V2 Fat Sweep Pad 4 V2 Impact Bass 1 V2 ResoDecay 1 -D                                                                                                    | V2 Fat Sweep Pad 3 | V2 Howler FX On        | ·                         |
|                                                                                                    | V2 Fat Sweep Pad 4 | V2 Impact Bass 1       |                           |
|                                                                                                    | V2 Fifth Lead 1    | V2 Impact Bass 2       | V2 ResoDecay 1 -E         |

| [All Layers]        | [All Layers]     | V2 Arp & Sequence             |
|---------------------|------------------|-------------------------------|
|                     |                  |                               |
| V2 ResoDecay 1 -F   | V2 SuperSaw HP   | V2 Another Story              |
| V2 ResoDecay 2 -A   | V2 Surfing FX    | V2 Blip Arp                   |
| V2 ResoDecay 2 -B   | V2 Sweep Down 1  | V2 Bruce Arp                  |
| V2 ResoDecay 2 -C   | V2 Sweep Down 2  | V2 Bubbles Arp                |
| V2 ResoDecay 2 -D   | V2 Sweep Up 1    | V2 Bullets FX Arp             |
| V2 ResoDecay 2 -E   | V2 Sweep Up 2    | V2 Burning Arp                |
| V2 ResoDecay 2 -F   | V2 Sweep Up FX   | V2 Clavi Arp                  |
| V2 ResoDecay Vel 1  | V2 Sync Guitar 1 | V2 Clockwork Arp              |
| V2 ResoDecay Vel 2  | V2 Sync Guitar 2 | V2 Filter Madness FX Arp      |
| V2 Resomance 1      | V2 Sync Tonic 1  | V2 Fun-Key Arp                |
| V2 Resomance 2      | V2 Sync Tonic 2  | V2 Grotesque Arp              |
| V2 ResoSweep Bass   | V2 SyncDrum FX 1 | V2 Hot Pepper Arp             |
| V2 ResoSweep Pad 1  | V2 SyncDrum FX 2 | V2 Juno LFO Arp & Sequence    |
| V2 ResoSweep Pad 2  | V2 Synctar 1     | V2 Melodic Perc Arp           |
| V2 RingMod FX       | V2 Synctar 2     | V2 Phaser String Arp          |
| V2 Round Moog Bass  | V2 Tauron 1      | V2 S&H Filter Arp (Opening)   |
| V2 Rude Sync        | V2 Tauron 2      | V2 S&H Filter Arp (Sunrise)   |
| V2 SawLead Model D  | V2 Thumping Bass | V2 S&H Filter Arp (Sweep Pad) |
| V2 Shimmer Pad 1    | V2 Tony Lead 1   | V2 S&H Filter Sequence        |
| V2 Shimmer Pad 2    | V2 Tony Lead 2   | V2 Shimmer Arp                |
| V2 Simple Organ     | V2 Velocity Arp  | V2 Shimmer LFO Seq            |
| V2 Simple V-Bass    | V2 Voco Bass     | V2 Silver Drops Arp           |
| V2 Slow LFO Sweep   | V2 Weird Drum FX | V2 Sweep LFO Sequence         |
| V2 Slow Power 1     | V2 Wobbly 1      | V2 Sync S&H Drops Arp         |
| V2 Slow Power 2     | V2 Wobbly 2      | V2 Sync Tonic Arp 1 (velo)    |
| V2 Snappy SubBass 1 | V2 Wriggler 1    | V2 Sync Tonic Arp 2 (S&H)     |
| V2 Snappy SubBass 2 | V2 Wriggler 2    | V2 Tin S&H Sequences          |
| V2 Soft Lead        | V2 Yeeaay        | V2 Velocity Arp               |
| V2 Spiky Growler 1  | V2 Yowsa Bass 1  | V2 Virus Arp                  |
| V2 Spiky Growler 2  | V2 Yowsa Bass 2  | V2 Virus LFO Sequence         |
| V2 Squelcher 1      | V2 Zap Drums     | V2 Wriggler S&H Arp           |
| V2 Squelcher 2      | V2 Zap FX        | V2 Wriggler Velo Arp          |
| V2 String Classic   | V2 Zapper FX 1   |                               |
| V2 String Thing     | V2 Zapper FX 2   |                               |
| V2 Sunrise 1        |                  |                               |
| V2 Sunrise 2        |                  |                               |

| V2 Bass                  | V2 Key & PolySynth          | V2 Lead                   |
|--------------------------|-----------------------------|---------------------------|
|                          |                             |                           |
| V2 Bitter Bass           | V2 B3 Warm Organ            | V2 Abandoned              |
| V2 Bruce Bass            | V2 Blue Crystal Keys        | V2 B3 Solo                |
| V2 Citadel Bass          | V2 Brass Bed                | V2 Back 2 Roots           |
| V2 Diet Bass             | V2 Chronicle Keys           | V2 Big Boy Lead           |
| V2 Double Bass           | V2 Clavi                    | V2 Brassy Lead            |
| V2 Fast Reso Bass        | V2 Filter Keys              | V2 Bright Lead            |
| V2 Fat Sweep Velo Legato | V2 Filter S&H Keys          | V2 Bruce                  |
| V2 Froggy Bass           | V2 Fun Key                  | V2 Bubbles (Fart Lead)    |
| V2 Funky PWM Bass        | V2 Glocken                  | V2 Burning Down the House |
| V2 Growl Bass            | V2 Growl Stab               | V2 Daily Lead             |
| V2 Impact Bass           | V2 HairBall                 | V2 Dirty Sync Lead        |
| V2 Jan Hammer Bass       | V2 HarpsiMoog               | V2 Dive Bomb              |
| V2 Juno Bass             | V2 Mechanics Key            | V2 Emerson Saw Lead       |
| V2 Katy's Bass           | V2 Mechanics v2             | V2 Fifth Lead             |
| V2 MrHook Bass 1         | V2 Opening Filter           | V2 Flute Analog           |
| V2 Old Smooth Bass       | V2 Organ Transplant         | V2 Frog Man               |
| V2 Opening SQ Bass       | V2 Phaser Organ 1           | V2 Fusion PWM Lead        |
| V2 Pluck & Sweep 1       | V2 Phaser Organ 2           | V2 Harmonics              |
| V2 Pluck & Sweep 2       | V2 Reso E-Piano             | V2 Hot Pepper             |
| V2 Plucky Bass           | V2 Reso Velo Keys           | V2 ManChild Lead          |
| V2 ResoSweep Bass        | V2 ResoDecay Velocity       | V2 Model D Lead           |
| V2 Round Moog Bass       | V2 Resomance                | V2 PWM Reso Lead          |
| V2 Simple V-Bass         | V2 Simple Organ             | V2 Raw Meat               |
| V2 Snappy SubBass        | V2 Spiky Growler            | V2 Rude Sync Lead         |
| V2 Talking Bass          | V2 Squelcher                | V2 SawLead Model D        |
| V2 Thumping Bass         | V2 String Thing             | V2 Soft Lead              |
| V2 uWave Hammer Bass 1   | V2 Sunrise Keys             | V2 SuperSaw HP            |
| V2 uWave Hammer Bass 2   | V2 Sweep Down v1            | V2 Sweep Up Legato        |
| V2 Voco Bass             | V2 Sweep Down v2            | V2 Sync Guitar Distr      |
| V2 Yowsa Bass            | V2 Sync Tonic               | V2 Tauron Duet            |
|                          | V2 Synctar 1                | V2 Tony Lead              |
|                          | V2 Synctar 2                | V2 Wobbly                 |
|                          | V2 Tauron Keys              | V2 Wriggler Legato        |
|                          | V2 Tauron Velo Stab         | V2 Yeeaay (Voice Lead)    |
|                          | V2 Virus Keys w Moog Filter |                           |
|                          | V2 Wriggler Keys            |                           |
|                          |                             |                           |

### V2 Pad & Atmosphere

#### V2 SFX & Percussion

| V2 Big PWM Pad       | V2 Alarm LFO FX       |
|----------------------|-----------------------|
| V2 BigBoy Pad        | V2 Analog Babel FX    |
| V2 Calm Organ Pad    | V2 Analog Scream FX   |
| V2 Cold November Pad | V2 Bullets FX         |
| VO Duel Curee Ded    | VO Engine III & Davin |

V2 Dual Sweep Pad

V2 Engine Up & Down

V2 Endless Fields

V2 Filter Madness FX

V2 Fat Sweep Pad 1

V2 FilterDmg FX 1

V2 Fat Sweep Pad 2

V2 FilterDmg FX 2

V2 Fat Sweep Pad 3

V2 FM Evolution FX

V2 Juno60 Pad w Moog Filter

V2 Glide Zip FX

V2 Howler FX Off

V2 Overcast Atmo V2 Howler FX On & Of V2 Phasing String Pad V2 Howler FX On

V2 Plucky Dreampad

V2 MetalJunk Percuss

V2 Portal 1

V2 Noise Bubble FX

V2 Portal 2

V2 RingMod FX

V2 Reso Sweep Pad

V2 Surfing FX

V2 Saw Pad Model D

V2 SyncDrum FX

V2 Shimmer Pad

V2 Weird Drum FX

V2 Silver Plates V2 Zap Drums
V2 Slow LFO Sweep Pad V2 Zap FX

V2 Soft Clouds
V2 String Classic 1
V2 String Classic 2
V2 String Pad HP

V2 Slow Power

V2 String Pad Majestic

V2 Sugar Daddy V2 Sunrise Pad V2 Sweep Up Pad V2 Sync Tonic Pad

V2 uWave Pad via Moog Filter V2 Virus Pad via Moog Filter

V2 Voyager On the Way

V2 Tauron & Sweep Pad

V2 Wriggler Pad

V2 Howler FX On & Off
V2 Howler FX On
V2 MetalJunk Percussion
V2 Noise Bubble FX
V2 RingMod FX
V2 Surfing FX
V2 SyncDrum FX
V2 Weird Drum FX
V2 Zap Drums
V2 Zap FX
V2 Zapper Drone FX